## Download

[HerunterladenPowerInspect 2005 Riss 64 Bits DE](http://urluss.com/144kw1)

[HerunterladenPowerInspect 2005 Riss 64 Bits DE](http://urluss.com/144kw1)

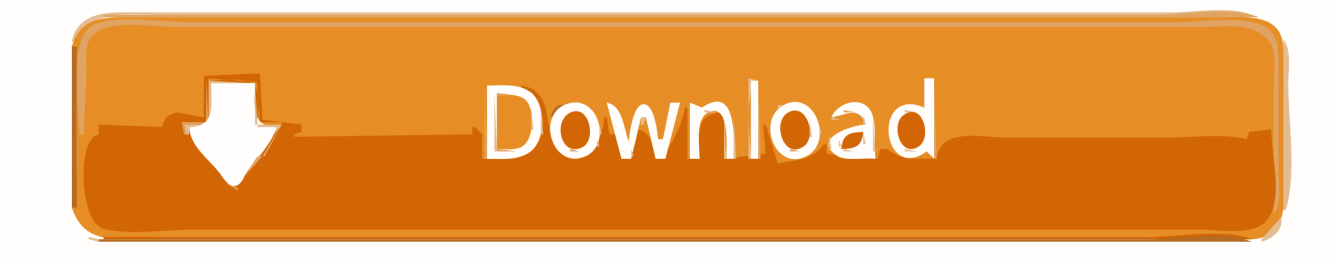

System requirements for Autodesk PowerInspect 2020 ... You can install the latest version of Internet Explorer using Windows Updates, or download it from the Microsoft website at: Internet Explorer Help. ... PowerInspect works with both the 32-bit and 64-bit versions of Excel but the 32-bit version of Excel is .... Download a free trial of PowerInspect to simplify inspection of complex surfaces on a range of hardware devices, reduce bottlenecks, and increase efficiencies. c72721f00a